## OracleDao

OracleDao(username : const string&, password : const strin...

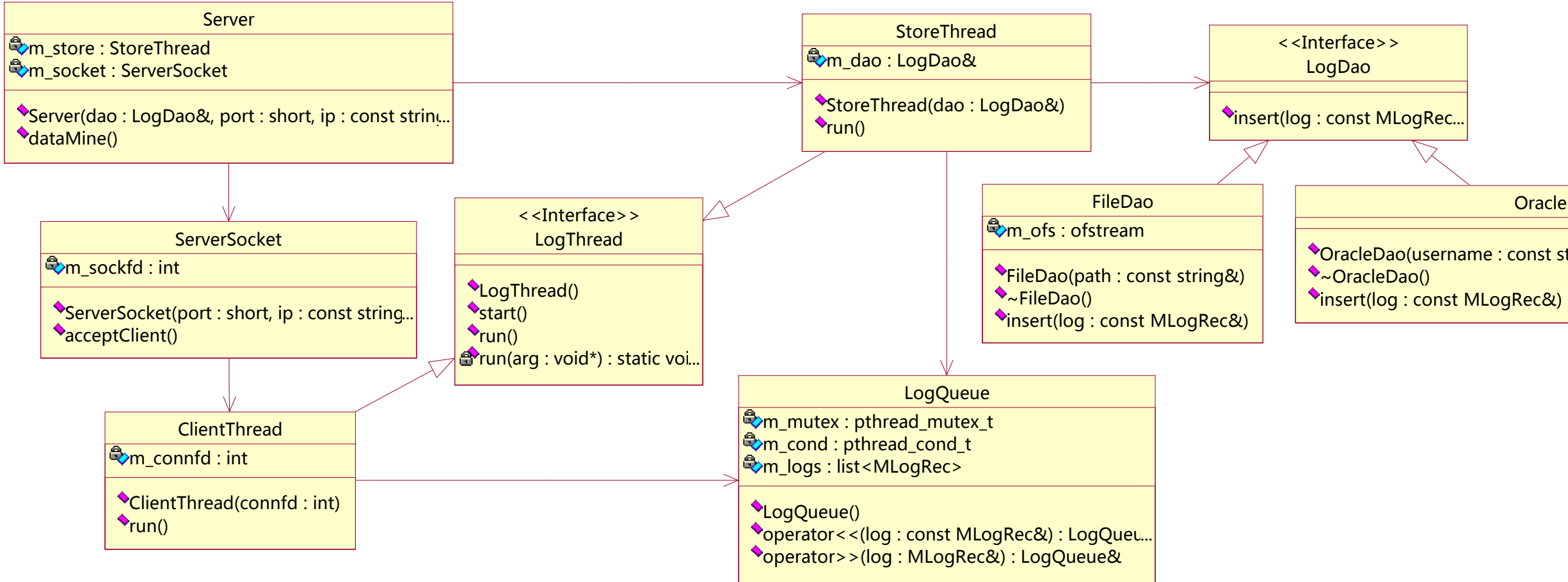